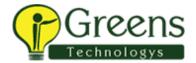

### Microsoft Azure Data Scientist

#### **Description**

The Azure Data Scientist applies their knowledge of data science and machine learning to implement and run machine learning workloads on Azure; in particular, using Azure Machine Learning Service.

#### Skills measured

- Set up an Azure Machine Learning workspace
- Run experiments and train models
- Optimize and manage models
- Deploy and consume models

#### **Course Content**

Set up an Azure Machine Learning Workspace (30-35%)

#### Create an Azure Machine Learning workspace

- create an Azure Machine Learning workspace
- configure workspace settings
- manage a workspace by using Azure Machine Learning studio

### Manage data objects in an Azure Machine Learning workspace

- register and maintain datastores
- create and manage datasets

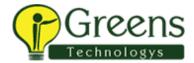

#### Manage experiment compute contexts

- create a compute instance
- determine appropriate compute specifications for a training workload
- create compute targets for experiments and training

#### Run Experiments and Train Models (25-30%)

# Create models by using Azure Machine Learning Designer

- create a training pipeline by using Azure Machine Learning designer
- ingest data in a designer pipeline
- use designer modules to define a pipeline data flow
- use custom code modules in designer

## Run training scripts in an Azure Machine Learning workspace

- create and run an experiment by using the Azure Machine Learning SDK
- consumedata from a data store in an experiment by using the Azure Machine Learning SDK
- consumedatafromadatasetinanexperimentbyusingtheAzureMachineLearning SDK
- choose an estimator for a training experiment

#### Generate metrics from an experiment run

- log metrics from an experiment run
- retrieve and view experimentoutputs
- use logs to troubleshoot experiment run errors

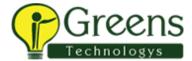

#### Automate the model training process

- create a pipeline by using the SDK
- pass data between steps in a pipeline
- run a pipeline
- monitor pipeline runs

### Optimize and Manage Models (20-25%)

### Use Automated ML to create optimal models

- use the Automated ML interface in Azure Machine Learning studio
- use Automated ML from the Azure Machine Learning SDK
- select scaling functions and pre-processing options
- determine algorithms to besearched
- define a primary metric
- get data for an Automated ML run
- retrieve the best model

# Use Hyperdrive to tune hyperparameters

- select a sampling method
- define the search space
- define the primary metric
- define early termination options
- find the model that has optimal hyperparameter values

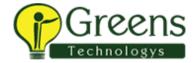

### Use model explainers to interpret models

- select a model interpreter
- generate feature importance data

# Manage models

- register a trained model
- monitor model history
- monitor data drift

#### Deploy and Consume Models (20-25%)

### Create production compute targets

- consider security for deployedservices
- evaluate compute options fordeployment

### Deploy a model as a service

- configure deployment settings
- consume a deployed service
- troubleshoot deployment containerissues

### Create a pipeline for batch inferencing

- publish a batch inferencing pipeline
- run a batch inferencing pipeline and obtain outputs

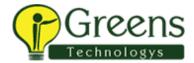

### Publish a designer pipeline as a web service

- create a target computeresource
- configure an Inference pipeline
- consume a deployed endpoint

### **PREREQUISITES**

Microsoft Certified: Azure Fundamentals

#### **NEXT STEPS**

• Microsoft Certified: Azure Solutions Architect Expert